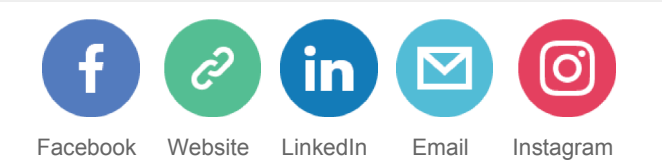

# EPV Technologies Newsletter

# F e b r u a r y 2017

# **Tech Papers**

New functions and metrics in DB2 V12 accounting and statistics

**Tech News**

z/OS 2.3 preview

**Tech Notes**

EPV Performance University report

**Tech Support**

OA51419: SYSTEM EXPERIENCES OCCASIONAL STALL, DELAY, OR APPLICATION TIMEOUT WHILE RUNNING IN SMT-2 MODE

# **E P V E X P L O R E R**

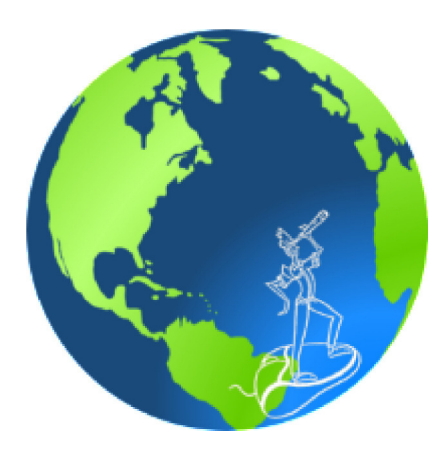

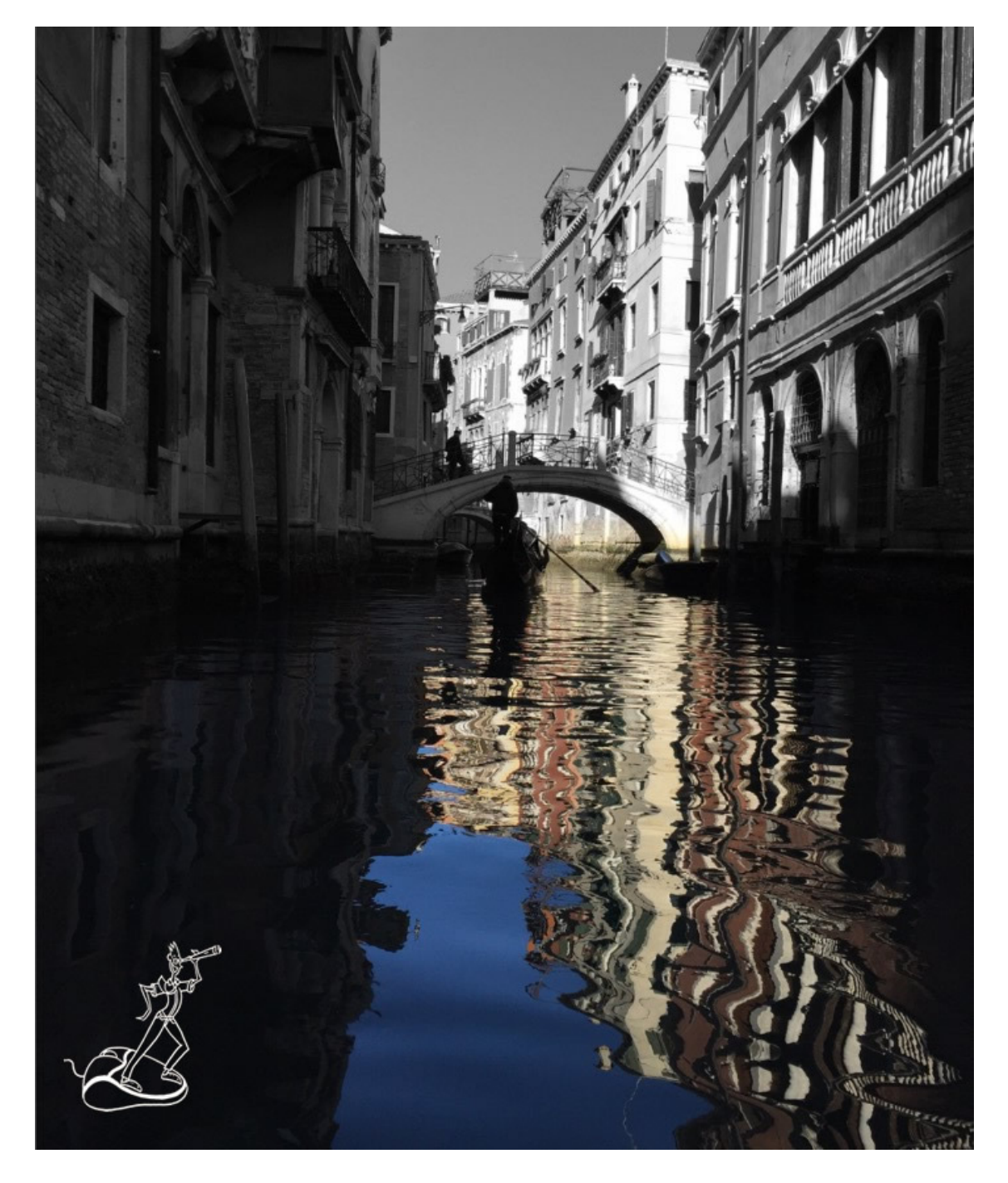

#### **GUESS WHERE I AM !**

*Every month we will invite Newsletter readers to guess in which part of the world is the EPV explorer. The editorial staff will collect the results and at the end of the year we will send a symbolic prize to the participant with the highest number of correct answers.In case of a tie the winner will be chosen by drawing. The real prize is that he will also decide the NGO EPV Technologies will donate 1.000,00 Euro to, choosing from: MSF (*www.medicisenzafrontiere.it*), TDH (*www.terredeshommes.it*) and WWF (*www.wwf.it*).*

### **The solution of January is**

The bamboo forest in Arashiyama (Kyoto - Japan)

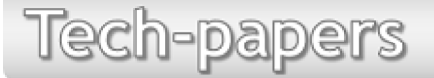

# **New functions and metrics in DB2 V12 accounting and statistics**

DB2 V12 provides new and modified functions designed to greatly improve DB2 applications performance. As often happens, most of them need more real memory to be exploited.

Together with these enhancements, DB2 also provides new metrics collected into new or existing IFCIDs.

In this paper, we will discuss the metrics you can use to control some of the most important new functions such as:

- in-memory contiguous buffer pools;
- index Fast Traverse Block;
- fast insert.

*If you want to receive the paper you can reply to this e-mail writing "New functions and metrics in DB2 V12 accounting and statistics" in the subject*

Tech-news

# **z/OS 2.3 preview**

On February 21st IBM published a preview announcement of z/OS 2.3. The planned availability date for the new version of the z/OS operative system is 29th September 2017.

z/OS V2.3 is planned to run on these IBM z Systems servers:

- IBM z13
- IBM z13s
- IBM zEC12
- IBM zBC12

The announcement is available at: https://www-01.ibm.com/common/ssi/rep\_ca/5/897/ENUS217-085/ENUS217- 085.PDF

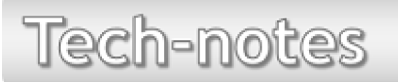

# **EPV Performance University report**

The second edition of the EPV Performance University has been held in Rome on 20-24 February 2017.

It included the following training courses:

- WLM, 20-21 February
- z/OS Performance, 22-24 February

We hosted 19 participants from 10 different companies.

PDFs, including all the training courses slides, and training course certificates will be sent to all participants.

If you were not able to participate, mark February 2018 in your agenda to be sure you will not miss the third edition.

Tech-support

# **OA51419: SYSTEM EXPERIENCES OCCASIONAL STALL, DELAY, OR APPLICATION TIMEOUT WHILE RUNNING IN SMT-2 MODE**

"While running in SMT2 mode, customer system experienced intermittent delays as externalized by EZZ7968I HELLO INTERVAL MISSED messages. A dump taken at the time that MSGEZZ7968I was issued showed system trace time gaps of several seconds, with similar gaps in master trace as well.

These gaps are due to an issue related to having a z/OS function called "global recovery" getting driven on a zIIP while running in an SMT-2 mode environment. Global recovery processing performs queue validation and rebuild when a potential problem is detected by the z/OS dispatcher. This processing uses a serialization technique whereby it directs all CPs except for the one requesting the validation into a controlled spin.

Since 2 zIIPs share a single core in SMT-2 mode, the zIIP driving the validation will be sharing a core with a zIIP that has been forced into a controlled spin. As part of the controlled spin, the spinning CP will regularly issue an instruction which gives control to PR/SM and causes an interruption to BOTH CPs on the core. Because the zIIP driving global recovery is constantly being interrupted at an LPAR level due to the instruction

being issued under the spinning zIIP sharing the core, the global recovery validation takes significantly longer…

While this problem is generally rather intermittent, customers wishing to avoid the risk of occasional system delay should avoid running in SMT-2 mode until relief is available."

More details at: http://www-01.ibm.com/support/docview.wss?uid=isg1OA51419

#### **R E C I P E S**

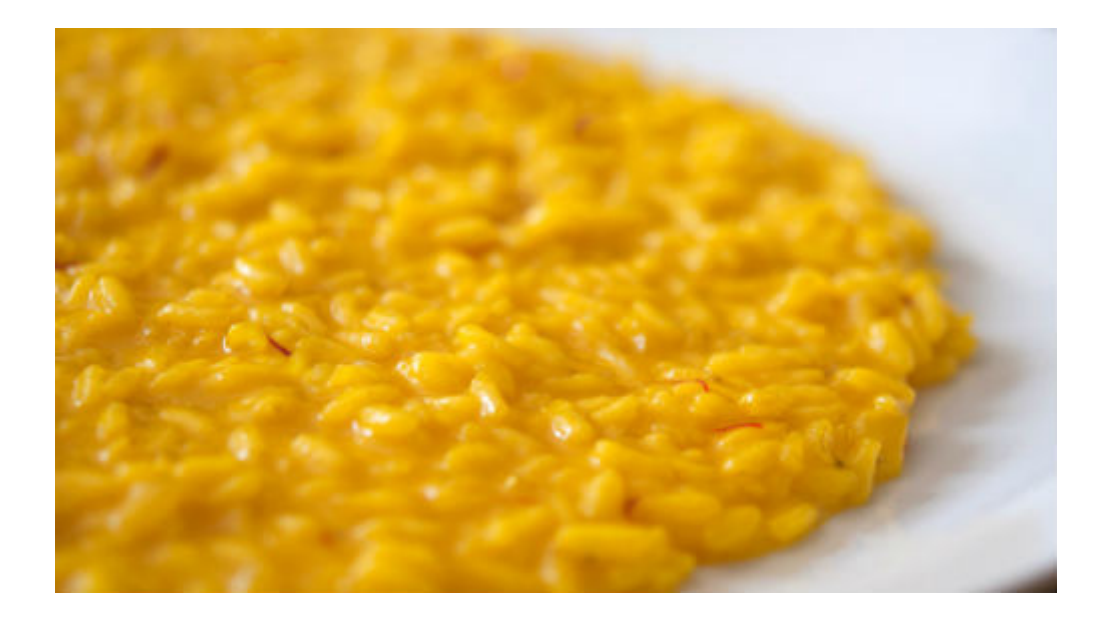

# **Riso allo Zafferano**

#### **Ingredients**

Saffron pistils (one spoon) 320 g Carnaroli rice 120 g Butter 1 Onion 80 g Parmisan White wine Vegetable broth Salt

#### **Method**

First put the pistils in a small glass, pour over water just enough to cover the pistils completely, mixed it and leave to infuse, so that the pistils release all their color. Then prepare the vegetable broth (a liter). Peel and finely chop the onion so that it can dissolve when cooking

In a large saucepan pour 50g of butter taken from the total dose required, melt it over low heat, then pour the chopped onion and let simmer for 10-15 minutes, adding broth as not to dry the sauce : the onion must be clear and soft

Once onion is cooked, add the rice, and toast for 2-3 minutes. Pour the white wine and let it evaporate completely. Now proceed with the cooking for about 18-20 minutes, adding broth a ladle at a time, when needed: the rice should always be covered.

Five minutes before the end of cooking, pour the water with the saffron that you had put in infusion, stir to flavor and dye the risotto to a nice golden color. When cooked, turn off the heat, add salt, stir in the grated cheese and the remaining 75 g of butter

Stir and cover with the lid and let stand for 1 minute. At this point the saffron risotto is ready, serve hot, garnishing the dish with some saffron pistils.

# **Q U O T E S**

![](_page_5_Picture_6.jpeg)

"To live is the rarest thing in the world. Most people exist, that is all." *Oscar Wilde*

![](_page_6_Picture_0.jpeg)

*Copyright © 2017 EPV Technologies, All rights reserved.*

If you've received this mail by mistake, or you don't want to receive any more such messages, please send an email to epv.info@epvtech.com with subject "REMOVE". You'll be promptly removed from the list. If you want to subscribe to this list you can do that simply by sending an e-mail to **epv.info@epvtech.com** with a subject "SUBSCRIBE".

This message contains news related to EPV products produced and distributed by EPV Technologies. The EPV products suite answer problems such as Managing Performance, Tuning and Capacity Planning on the most common platforms, allowing huge savings on HW and SW costs. Greater details and information on EPV products and solutions can be found at http://www.epvtech.com or writing to epv.info@epvtech.com.

All the mentioned trademarks belong to their respective companies.

#### **Our mailing address is:**

EPV Technologies Via Lugi Mancinelli, 106 Roma, RM 00199 Italy

Add us to your address book

unsubscribe from this list update subscription preferences

![](_page_6_Picture_9.jpeg)